# <span id="page-0-0"></span>Exercices représentation correction

Christophe Viroulaud

Terminale - NSI

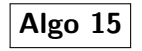

<span id="page-1-0"></span>1. [Exercice 1](#page-1-0)

2. [Exercice 2](#page-3-0)

3. [Exercice 3](#page-6-0)

4. [Exercice 4](#page-11-0)

Exercices [représentation](#page-0-0) correction

#### Exercices [représentation](#page-0-0) correction

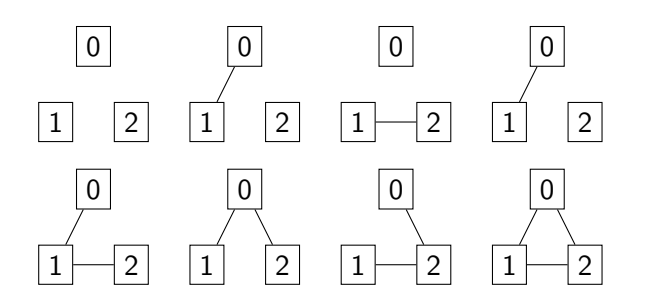

<span id="page-3-0"></span>1. [Exercice 1](#page-1-0)

- 2. [Exercice 2](#page-3-0)
- 3. [Exercice 3](#page-6-0)

4. [Exercice 4](#page-11-0)

Exercices [représentation](#page-0-0) correction

degrés :

- $\blacktriangleright$  A : 4
- $\triangleright$  B : 2
- $\triangleright$  C : 2
- $\blacktriangleright$  D:3
- $\blacktriangleright$  E : 2
- $\blacktriangleright$  F: 1

$$
\sum_{s \in S} deg(s) = 14 = 2.A
$$

Exercices [représentation](#page-0-0) correction

### 1. Matrice d'adjacence

#### $\begin{pmatrix} 0 & 1 & 1 & 1 & 0 & 1 \end{pmatrix}$  1 0 0 1 0 0 1 0 0 0 1 0 1 1 0 0 1 0 0 0 1 1 0 0 1 0 0 0 0 0  $\setminus$  $\begin{array}{c} \hline \end{array}$

2. Dictionnaire d'adjacence

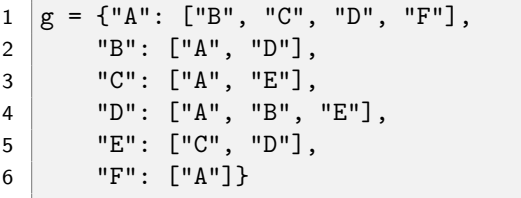

Exercices [représentation](#page-0-0) correction

<span id="page-6-0"></span>1. [Exercice 1](#page-1-0)

2. [Exercice 2](#page-3-0)

3. [Exercice 3](#page-6-0)

4. [Exercice 4](#page-11-0)

Exercices [représentation](#page-0-0) correction

Le graphe est complet.

 $1 \text{ mat } = [0, 1, 1, 1, 1],$  [1, 0, 1, 1, 1], [1, 1, 0, 1, 1], [1, 1, 1, 0, 1], [1, 1, 1, 1, 0]]

Code 1 – Matrice d'adjance

#### Exercices [représentation](#page-0-0) correction

[Exercice 3](#page-6-0)

### 1 def ordre(mat: list)  $\rightarrow$  int: 2 return len(mat)

$$
\begin{array}{c|c}\n1 & \text{>>} \text{ ordre}(\text{mat}) \\
2 & 5\n\end{array}
$$

Code 2 – Appel

```
Exercice 1
                                                           Exercice 2
                                                           Exercice 3
                                                           Exercice 4
1 def est complet(mat: list) \rightarrow bool:
2 " """
3 vérifie si chaque sommet est relié à tous
4 les autres (sauf lui même)
5 """
6 for ligne in range(ordre(mat)):
7 for col in range(ordre(mat)):
8 if (ligne != col and mat[ligne][col] == 0) or \setminus9 \left( \text{ligne} == \text{col and mat}[\text{ligne}][\text{col}] == 1 \right):
10 return False
1 1 return True
```

```
1 >>> est complet(mat)
```
2 True

Code 3 – Appel

[Exercice 3](#page-6-0)

# Remarque **[Exercice 4](#page-11-0) Remarque**

Les parenthèses ne sont pas obligatoires ici : la porte **and** est prioritaire devant **or**. Il est conseillé de les ajouter tout de même en cas de doute.

<span id="page-11-0"></span>1. [Exercice 1](#page-1-0)

2. [Exercice 2](#page-3-0)

3. [Exercice 3](#page-6-0)

4. [Exercice 4](#page-11-0)

Exercices [représentation](#page-0-0) correction

# $\blacktriangleright$  0 :  $d^+ = 2, d^- = 0$  $\blacktriangleright$  1 :  $d^+ = 1, d^- = 0$ ► 2 :  $d^+ = 1, d^- = 1$ ► 3 :  $d^+ = 0, d^- = 3$  $\blacktriangleright$  4 :  $d^+ = 2, d^- = 1$ ► 5 :  $d^+ = 1, d^- = 2$

1 suivants =  $[[3, 5], [3], [4], [3, 5], [3, 5]$ 

#### Exercices [représentation](#page-0-0) correction

- 
- 
- 
- [Exercice 4](#page-11-0)

[Exercice 4](#page-11-0)

#### 1 def degres\_sortants(liste: list, s: int) -> int: 2 return len(liste[s])

1 >>> degres\_sortants(suivants, 4)  $2 \mid 2$ 

Code 4 – Appel

```
1 def degres_entrants(liste: list, s: int) -> int:
2 \mid \text{deg} = 03 for liste_successeurs in liste:
4 for successeurs in liste_successeurs:
5 if successeurs == s:
6 deg = deg+1
7 return deg
```
[Exercice 4](#page-11-0)

#### $1$  >>> degres entrants(suivants, 4)  $2 \mid 1$

### Code 5 – Appel